| UNITEDPERFORMINGARTSFUND | Company Logo          |                                                                                               |  |  |  |
|--------------------------|-----------------------|-----------------------------------------------------------------------------------------------|--|--|--|
|                          |                       | Login                                                                                         |  |  |  |
| Login                    | Instructions          | Username: Your work email address Password: UPAFrocks                                         |  |  |  |
|                          | You wi                | ill be prompted to set a new password upon first login.                                       |  |  |  |
| User Name:               | sysadmin              |                                                                                               |  |  |  |
| Password:                | •••••                 |                                                                                               |  |  |  |
|                          |                       | Login                                                                                         |  |  |  |
|                          |                       | Forgot your password?                                                                         |  |  |  |
| © 2021 <u>United Per</u> | forming Arts Fund, 30 | 01 W. Wisconsin Ave. Suite 600, Milwaukee, WI 53203 414-273-UPAF (8723) <u>Privacy Policy</u> |  |  |  |

- **Company Logo** (optional): Appears on each page of the site.
- Login instructions: Based on format of company username and password.
- Username: Username is assigned by the company and must be unique across the entire system.
- **Password:** Password is also assigned by the company but is not required to be unique.
- Forgot your password?: Sends a link to user to set a new password.

| UNITEDPERFORMINGARTSFUND                      | UNITEDPERFORMINGARTSFUND                                    |
|-----------------------------------------------|-------------------------------------------------------------|
|                                               | Change Password                                             |
| Your pass                                     | word has expired. Please change your password at this time. |
| Current Password: *                           | •••••                                                       |
| New Password: *                               |                                                             |
| Confirm: *                                    |                                                             |
| Note: Passwords must be at least 6 characters | in length. Passwords must contain at least one number.      |
|                                               | Submit                                                      |

• Change Password (optional): Company may indicate that users will change their password upon first login. This is typically used if the company has set the same initial password for all users or used a generic format for the password. Once logged in, individuals may also choose to change their password without prompting using the option at the top of the page.

| UNITEDPERFORMINGARTSFUND |                                                                                                    | Logout                  |
|--------------------------|----------------------------------------------------------------------------------------------------|-------------------------|
|                          | Welcome, William Shakespeare                                                                                                    |                         |
| <image/>                 | Dear William Shakespeare:<br>This is where the welcome letter goes. Thanks for your support of UPAF!<br>Sincerely,<br><b>7. Greeting Letter</b><br>The Artists | Get Started             |
| © 20                     | 21 <u>United Performing Arts Fund</u> , 301 W. Wisconsin Ave. Suite 600, Milwaukee, WI 53203 414-273-UPAF (8723)                                               | ) <u>Privacy Policy</u> |

• Greeting Letter (optional): This page can display a greeting letter from the company. Company greeting letters are typically from the company CEO or UPAF Ambassador(s).

\*\*Beginning on this page and continued on all pages of the site, past donors will see their UPAF account number and gift amount from the past campaign displayed on the sidebar.

## UPAF Sample Online Workplace Giving Site

|                  | Welcome                                                   | e, William Shakespeare                                    |                                                      |
|------------------|-----------------------------------------------------------|-----------------------------------------------------------|------------------------------------------------------|
| C                | Velcome > Contact Info > Contrib                          | bution Method > Amount > Su                               | Immary Confirmation                                  |
| Have a Question? | gift and fulfill your donor benefits.                     | eview your contact information. Contact inform            | nation is required so that UPAF may acknowledge your |
|                  | Prefix:<br>First Name: *<br>Middle Name:                  | William                                                   |                                                      |
|                  | Last Name: *<br>Preferred Phone:                          | Shakespeare           000         000-0000         Home v |                                                      |
|                  | Alternate Phone:                                          | 000 000-0000                                              |                                                      |
|                  | Please provide an email address for<br>Preferred Email: * | us to send you a confirmation of your gift.               | Work 🗸                                               |
|                  | Alternate Email:                                          | name@mail.com                                             | ~                                                    |

• Contact Info page includes fields for phone, email, and address information. Past donors' contact info will auto-populate based on the information in our database and can be updated by the donor on this screen. An email address MUST be provided to receive a gift confirmation email.

*Note:* Colored navigation buttons at the top indicate which steps have been completed and can also be used to return to a previous screen.

| Welcome, William Shakespeare |                                                                                                    |  |  |  |
|------------------------------|----------------------------------------------------------------------------------------------------|--|--|--|
| Wel                          | come > Contact Info > Contribution Method > Amount > Summary > Confirmation                                                                                                    |  |  |  |
|                              | Contribution Method  Please Choose a Contribution Option  Payroll Deduction, Recurring For your convenience, your gift will be automatically renewed annually. Please exclude me from auto renewal. Payroll Deduction, One-Time One-Time Credit Card Nonthly Credit Card Check Direct Billing I do not wish to contribute at this time |  |  |  |
|                              | << Back Next >>                                                                                                    |  |  |  |

• Contribution Options: Company chooses which contribution options will be available. If payroll deduction is selected, you must provide UPAF with the payroll contact name and email.

## UPAF Sample Online Workplace Giving Site

| Welco                                                                                                    | ome                                    | Contact Info           | Contribution Method     | Amount               | Summary           | Confirmation             |
|----------------------------------------------------------------------------------------------------|----------------------------------------|------------------------|-------------------------|----------------------|-------------------|--------------------------|
| Have a Question?                                                                                                    | Amou                                   | int                    |                         |                      |                   |                          |
|                                                                                                    | Please Select Your Contribution Amount |                        |                         |                      |                   |                          |
| Place your mouse pointer over the individual donor levels (hover) to learn more about the benefits received at that level. Benefits are cumulative as giving levels increase. |                                        |                        |                         |                      |                   |                          |
| 6                                                                                                    | 0                                      |                        | ay Period               | A                    | nnual Gift        | UPAF Donor Benefit Level |
|                                                                                                    |                                        | Enter custom dollar ar | nount here.             | ****                 |                   | -                        |
|                                                                                                    | 0                                      | \$3.85                 |                         | \$100.10 (Adjusted ) |                   | Corps                    |
|                                                                                                    | 0                                      | \$11.54                |                         | \$300.04 (Adjusted j |                   | Cast                     |
|                                                                                                    | 0                                      | \$19.24                |                         | \$500.24 (Adjusted j |                   | Performer                |
|                                                                                                    | 0                                      | \$38.47                |                         | \$1,000.22 (Adjuste  |                   | Director                 |
|                                                                                                    | 0                                      | \$115.39               |                         | \$3,000.14 (Adjuste  |                   | Golden Circle            |
|                                                                                                    | 0                                      | \$192.31               |                         | \$5,000.06 (Adjuste  |                   | <u>Concertmaster</u>     |
|                                                                                                    | 0                                      | \$384.62               |                         | \$10,000.12 (Adjus   |                   | Artist Society           |
|                                                                                                    | 0                                      | \$961.54               |                         | \$25,000.04 (Adjus   |                   | Crescendo Society        |
|                                                                                                    | 0                                      | \$1,923.08             |                         | \$50,000.08 (Adjus   | ted for rounding) | Impresario               |
|                                                                                                    | Payrol                                 | l deductions are effec | tive as of June 1, 2021 |                      |                   |                          |
|                                                                                                    |                                        |                        |                         |                      |                   |                          |
|                                                                                                    |                                        |                        |                         |                      |                   |                          |
|                                                                                                    |                                        |                        |                         | < Back               | Next >>           |                          |

• **Contribution Amount:** Payroll deduction effective date is provided by the company. Recurring payroll deduction option will show the amount per pay period as well as the total annual amount pledged. Number of pay periods are pre-loaded per individual based on information provided by the company in the employee data file.

Annual gift presets are at the UPAF individual donor benefit levels. A gift in the amount of the donor's choosing can always be made using the blank option at the top of the grid.

## UPAF Sample Online Workplace Giving Site

| Web              | come Contact Info Contribution Method Amount Summary Confirmation                                                                                                    |
|------------------|----------------------------------------------------------------------------------------------------|
| Have a Question? | Summary<br>Contact (Edit)<br>Name: William Shakespeare<br>Preferred Address (Home): 301 w wisconsin ave<br>Milwaukee, WI 53207<br>Preferred Email: wshakespeare@globe.com (Work) |
|                  | Contribution Method (Edit)<br>Payroll Deduction, Recurring                                                                                                    |
|                  | Contribution Amount <u>(Edit)</u><br>\$100.10                                                                                                    |

• **Summary page** reviews contact info, current gift, and any additional gifts made during UPAF's current fiscal year.

| Affinity                                                                                                    |
|----------------------------------------------------------------------------------------------------|
| <ul> <li>I am in my 20s, 30s, or 40s and would like to become a member of <u>Next Generation UPAF</u>.</li> <li>I am interested in becoming a <u>UPAF Notable Woman</u> or honoring a Notable Woman in my life with my gift of \$1,000 or more.</li> <li>I would like to learn about giving through my <u>estate plan</u>.</li> </ul>                                                                                                    |
| Designation                                                                                                    |
| With my gift of \$1,000 to \$4,999, please designate 10% to:                                                                                                    |
| Additional Items      *Please waive my benefits     *Your contribution qualifies you for UPAF Donor Benefits. Checking this box means that you do not wish to receive these benefits.  Once your contribution is submitted successfully you will receive a confirmation page containing the details of your contribution. If you need to make any changes to your contribution once it is submitted please contact the UPAF Operations Department at eg_administrators@upaf.org or 414-273-8723. |
| << Back Submit Contribution                                                                                                    |

• Summary page also includes opportunity to indicate interest in UPAF Affinity Groups and/or designation opportunities.

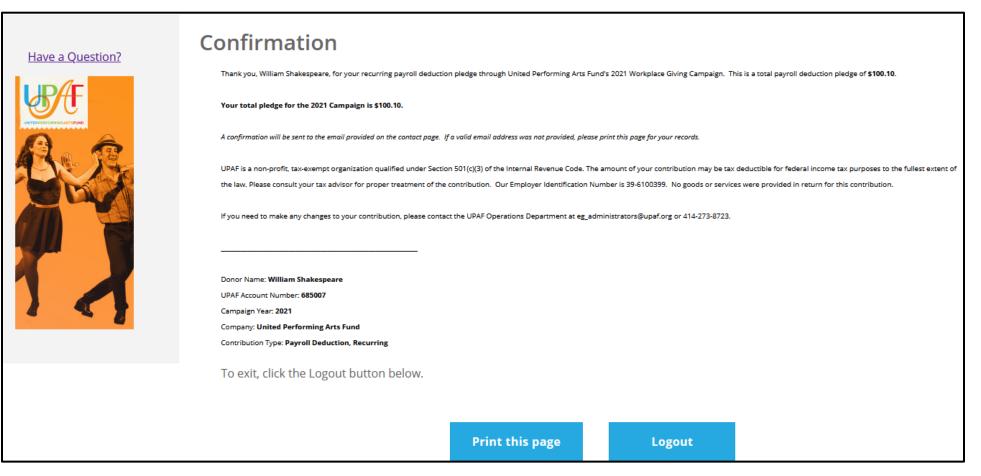

• **Confirmation page** includes details of donation. This page can be printed. If check donation is chosen as the Contribution Method, this page will also indicate the individual at the company to whom checks should be routed. Confirmation email will be sent to provided email address.